## **PROGRAMMERING-PYTHON TENTAMINA 2013-03-22**

Kontaktperson: Johan Thunberg, tel: 0729-773846

#### **Tentamensinstruktioner**

## **Poängsättning**

Tentamina är indelad i två delar

**Del 1.** Innehåller uppgifter för betyg 3, totalt 20 poäng. Du måste få minst 12 poäng för att få betyg 3.

**Del 2.** Innehåller uppgifter för betyg 4 och 5 totalt 10 poäng. Du måste ha fått betyg 3 på Del 1 för att kunna få poäng på Del2. Del 2 kommer alltså inte att beaktas (eller betraktas) om betyg 3 inte har erhållits på Del 1.

För betyg 4 krävs det 6 poäng och för betyg 5, 8 poäng.

## **Redovisning**

Tänk på att vara noggrann och strukturerad. Det är Du som skall visa vad Du kan! I bilagan finns information du kan behöva.

#### **Hjälpmedel**

Penna och kautschuk.

**Lycka till!**

#### **Del 1 (20 poäng)**

```
1. BMI kan användas för att klassificera fetma. Det 
  definieras som m/(l^2), där m är personens vikt och 
  l är personens längd. Betrakta programmet nedanför:
  def hogst_BMI(person1, person2):
       bmi_person1 = person1[1]/person1[2]**2
       bmi_person2 = person2[1]/person2[2]**2
       if bmi_person1 > bmi_person2:
           print(person1[0] + " har högst BMI: " + \
          str(bmi_person1))
  person1 = ["Bob", 100, 2]
  person2 = ["Alice", 50, 2]
  hogst_BMI(person1, person2)
  Vad motsvarar de tre elementen i listorna person1 
  och person2? Vad kommer att skrivas ut på skärmen?
  (2p)
2. Vad kommer att skrivas ut på skärmen när följande 
  kod körs?
  lista1 = list(range(0,4))
  lista2 = []
  for i in range(1,len(lista1)):
       lista2.append(lista1[i] + lista1[i-1])
  print(lista2)
  (2p)
3. Skriv ett program som läser in två klockslag på 
  formen HH:MM:SS (som strings). Sedan ska programmet 
  addera dessa två och skriva ut det resulterande
```
- klockslaget på skärmen. T.ex om användaren anger 23:30:00 och 01:00:00, så ska 00:30:00 skrivas ut på skärmen. **(2p)**
- **4.** Som en vidareutveckling av uppgift 3. Förbättra koden så att du undersöker om de inmatade klockslagen är på rätt format. Dvs. undersök att ":" är på rätt plats; att strängen är av rätt längd; att siffrorna anger klockslag (de två första siffrorna kan t.ex inte vara "99"). Siffrornas ASCII kod är mellan 45 och 57. **(2p)**

```
5. Vad skrivs ut på skärmen när följande kod körs? Fås 
  samma utskrift om man byter ut alla förekomster av 
  tuple mot list?
  tuple1 = tuple(range(0,6))
  tuple2 = tuple(range(5,10))
  print(set(tuple1) & set(tuple2))
  Tips: istället för &-operatorn hade man kunnat 
  använda mängdfunktionen intersection().
  (2p)
6. Vad skrivs ut på skärmen när koden nedan körs? Vad 
  gör funktionen foo?
  def foo(lista):
       lista2 = []
       while len(lista) > 0:
           index = 0
            for i in range(0,len(lista)):
                if lista[i] >= lista[index]:
                    index = i
            lista2.append(lista[index])
            lista.remove(lista[index])
       return lista2
  print(foo([1,2,3]))
  print(foo(["Bob","Alice","Alicia"]))
  (2p)
```
- **7.** Skriv en funktion som skapar en mängd med slumpade heltal mellan 1 och 100, och som sedan skriver ut alla de udda talen i mängden till en fil. **(2p)**
- **8.** Inte över 10! Du ska skriva ett program där du utmanar datorn i ett spel. Det fungerar på följande sätt. Om vartannat så väljer du ett tal och datorn ett tal. Dessa summeras hela tiden i en variabel summa. Den som först väljer ett tal så att summa överstiger 10 har förlorat. Datorn väljer hela tiden ett slumpmässigt flyttal mellan 0 och 1. Du som användare måste välja ett flyttal mellan 0.5 eller 1

eller välja att avstå från att välja ett tal (i vilket fall du väljer talet 0 i praktiken). **(2p)**

**9.** I denna uppgift ska du (virtuellt) kasta tärning. Du börjar med att skapa en klass Dice som innehåller en variabel för sidan som är uppåt på tärningen (en tärning har sex sidor: 1,2,3,4,5,6). Klassen ska innehålla en funktion rulla() (rullar tärningen) samt en funktion get sida upp() (returnerar sidan på tärningen som är uppåt).

När du har är färdig med klassen så ska du skriva ett program som skapar tre tärningar (instanser av Dice) och kastar dessa tills du får tre sexor (detta görs genom att anropa funktionen rulla()). **(2p)**

**10.** Sociala nätverk, såsom det nedan, används för att representera människors sociala interaktioner. En pil från en person till en annan person innebär att den första personen känner den andra. Enligt bilden nedan så känner Alice (till) Johan, men Johan känner inte (till) Alice. Walid och Pererik känner båda varandra.

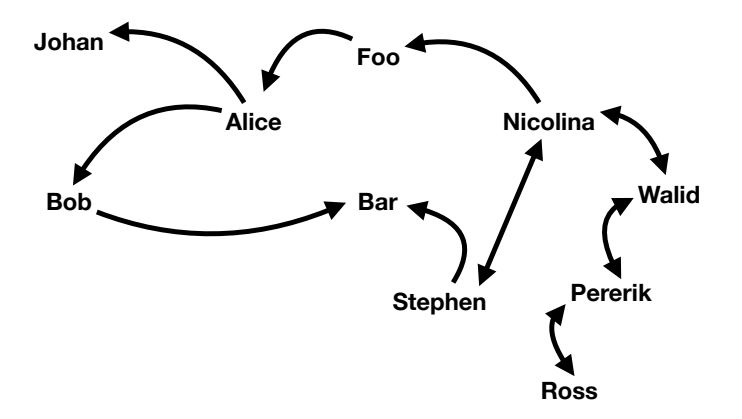

Skapa en Dictionary som representerar det sociala nätverket ovan. Du behöver inte skapa hela denna utan det räcker med tre nyckel-värde par. **(2p)**

## **Del 2 (10 poäng)**

Du ska skapa en klass Varuautomat som simulerar en riktig varuautomat (såsom kaffemaskin eller godisautomat). Specifikationen är:

- Man kan välja att ett antal drycker såsom kaffe, te, och läsk.
- Varje vara finnas av ett visst antal.
- Varje vara ska ha ett pris.
- Det finns en kassa med pengar.
- Man ska kunna välja vara och se pris.
- Om en vara är slut så ska man inte kunna välja den varan.
- Man kan endast betala med pengar (ej kort).
	- o Om man betalar för mycket så ska man betala mer eller avbryta köpet.
	- o Om man har betalat för mycket och det inte går att få växel tillbaka från kassan, så ska köpet avbrytas och pengarna fås tillbaka.
	- o Man kan avbryta köpet efter betalning och få pengarna tillbaka.
	- o Om man har betalat tillräckligt kan man beställa varan.
- Vid en lyckad beställning ska varan levereras, kassan ska uppdateras, antalet av den valda varan ska minskas med 1.

Introducera en tillståndsvariabel för varuautomaten. Denna representerar vad varuautomaten gör för tillfället såsom:

- väntar på val av vara,
- väntar på betalning,
- lyckad betalning,
- väntar på beställning,

Denna variabel uppdateras efter varje steg av en beställning och håller reda på var man är i beställningen.

# **Apendix till tentamina i Programmering DI2006 Python: sammanfattning**

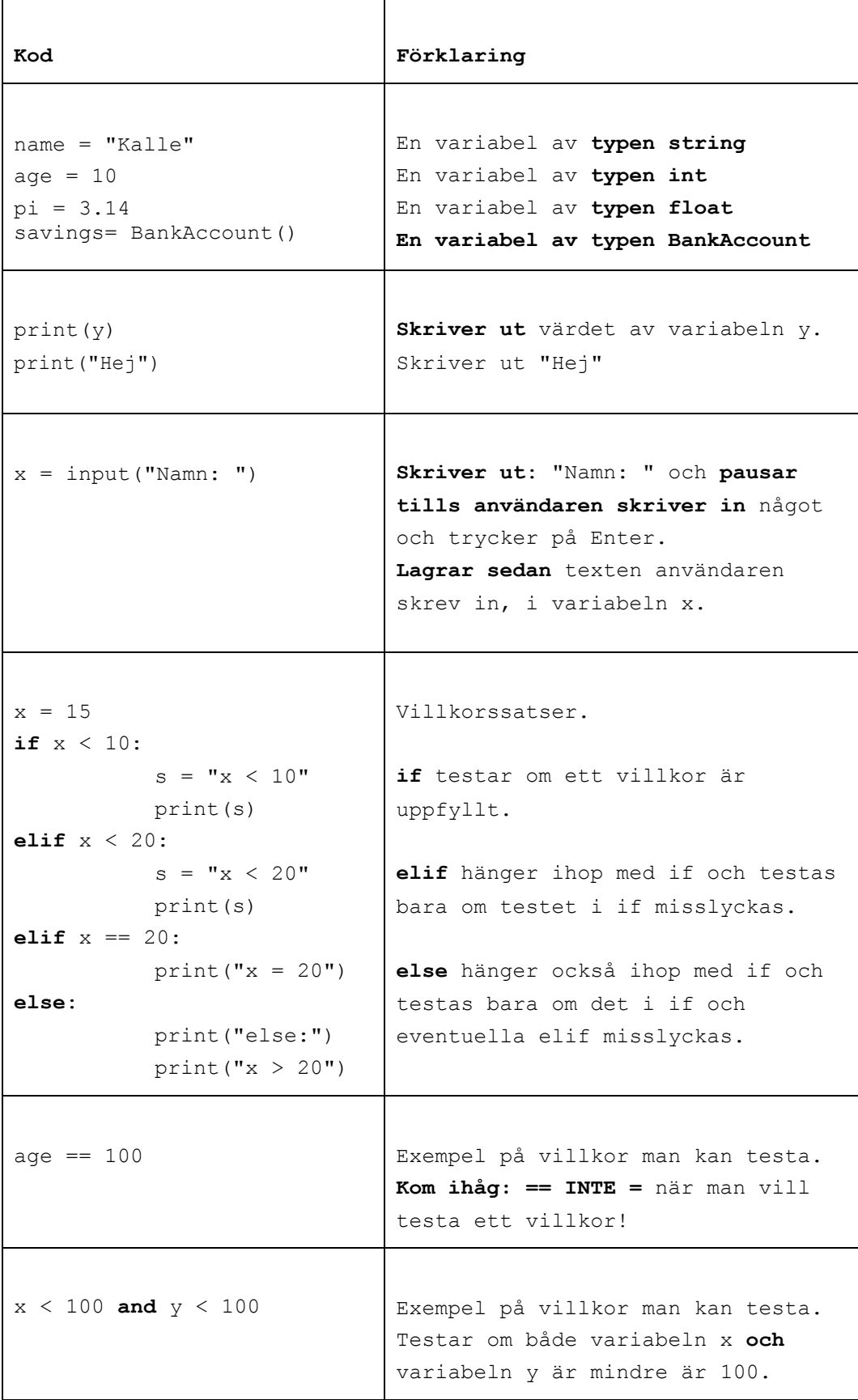

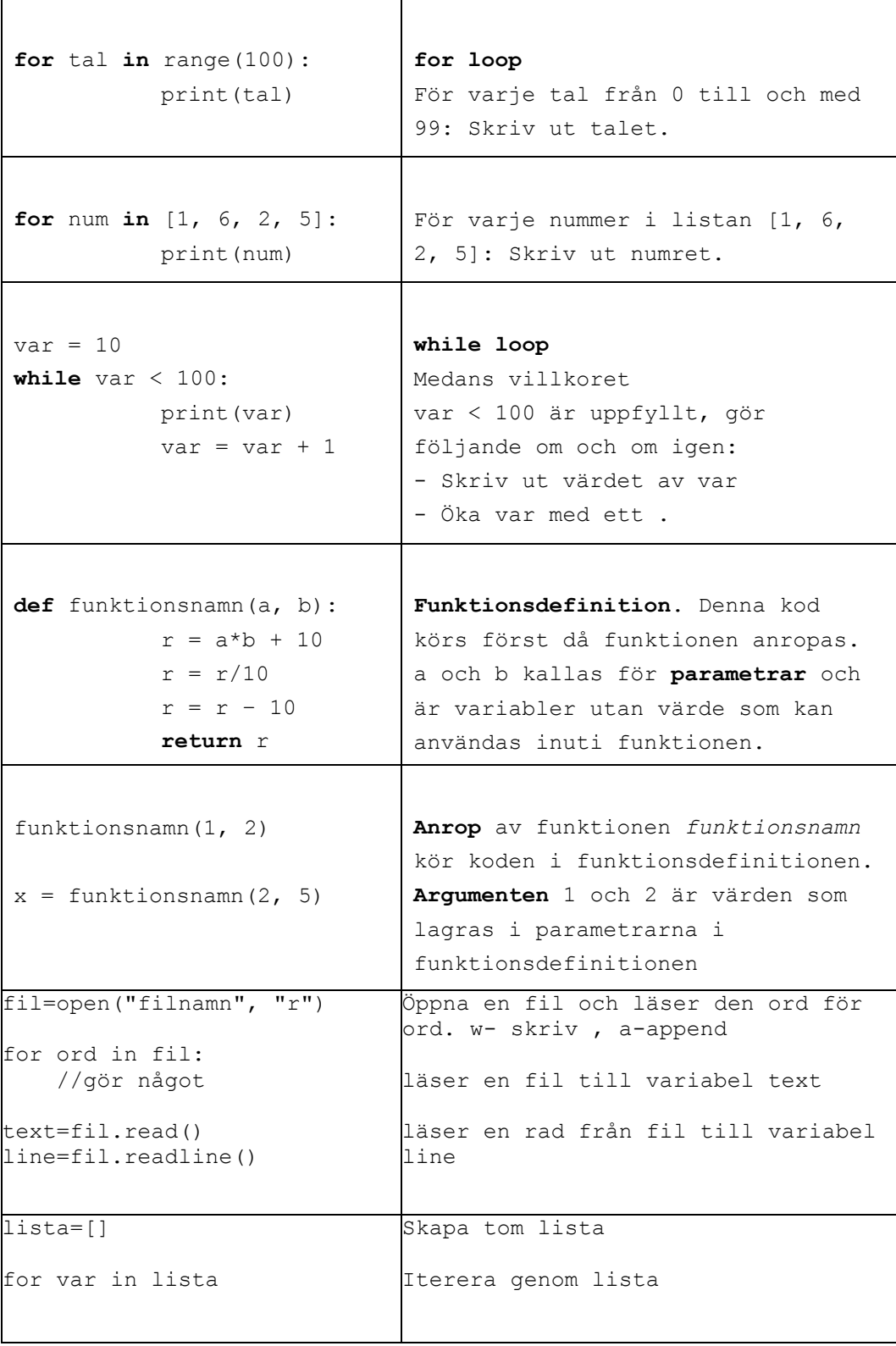

#### **Skapa klasser och objekt**

## **class BankAccount:**

def \_\_init\_\_(self, iname, ibalance): self.\_\_name=iname self. balance=ibalance

def deposit(self, amount): balance=balance-amount

**savigs= BankAcount("kalle", 100) // skapa objekt** 

## **Användbara funktioner:**

```
int(a) // koverterar a från String till int
str(a) // konverterar a från int till String
ord(a) // konverterar a från char till int 
chr(a) // konverterar a från int till char 
random.randint(a,b) // slumpar tal mellan a och b
```
text.split(delimitator) Dela en sträng i en lista av ord.

Argumenten delimitator används som separator. Metoden returnerar en lista.

#### **Andra String metoder:**

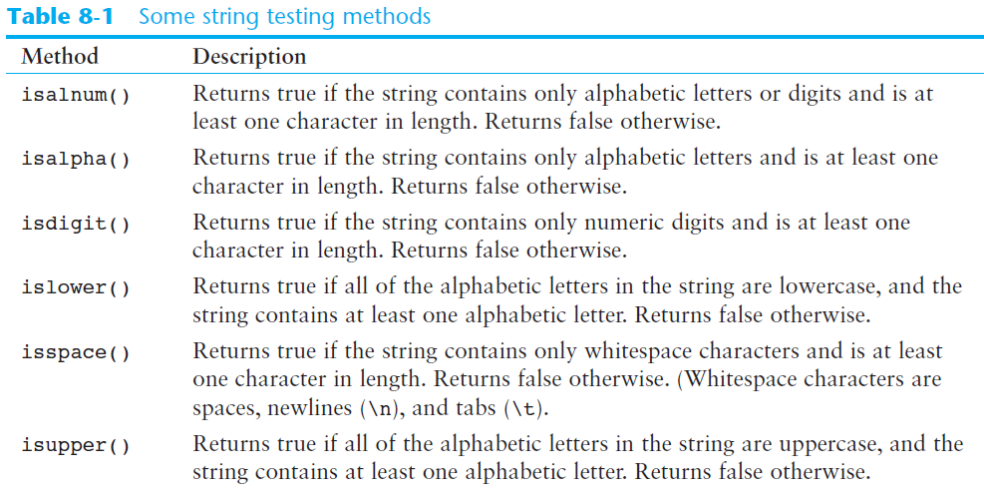

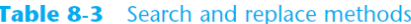

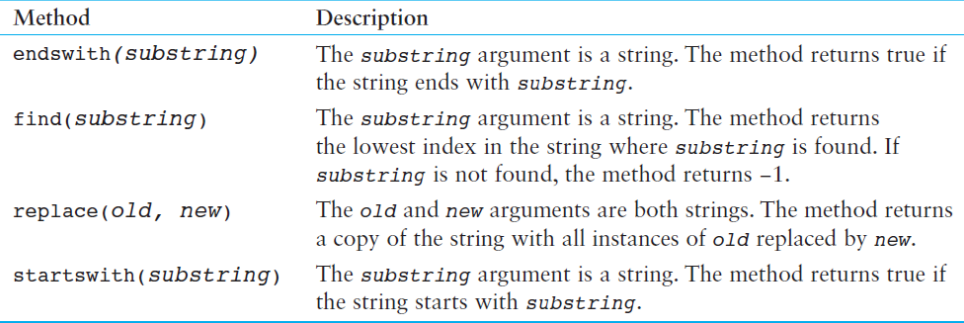

## **List metoder**

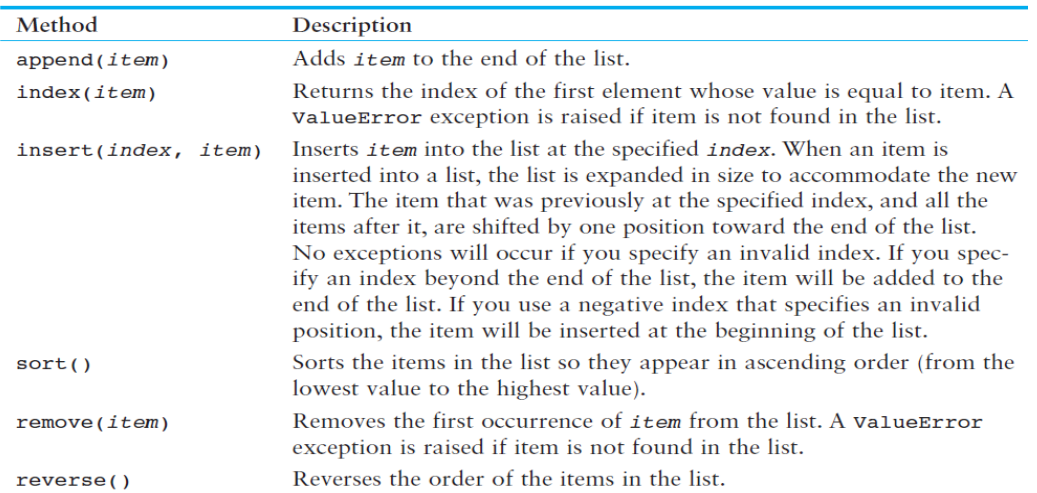

## Table 7-1 A few of the list methods

## **Dictionary metoder:**

## **Table 9-1** Some of the dictionary methods

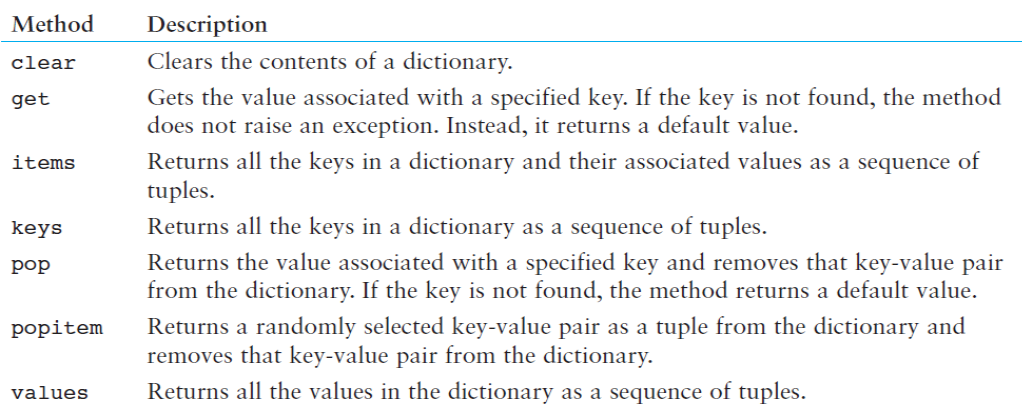